## SAP ABAP table CIAP C\_NO\_QUO\_BP {Table for customizing of quotas quantity by CCode / B Place}

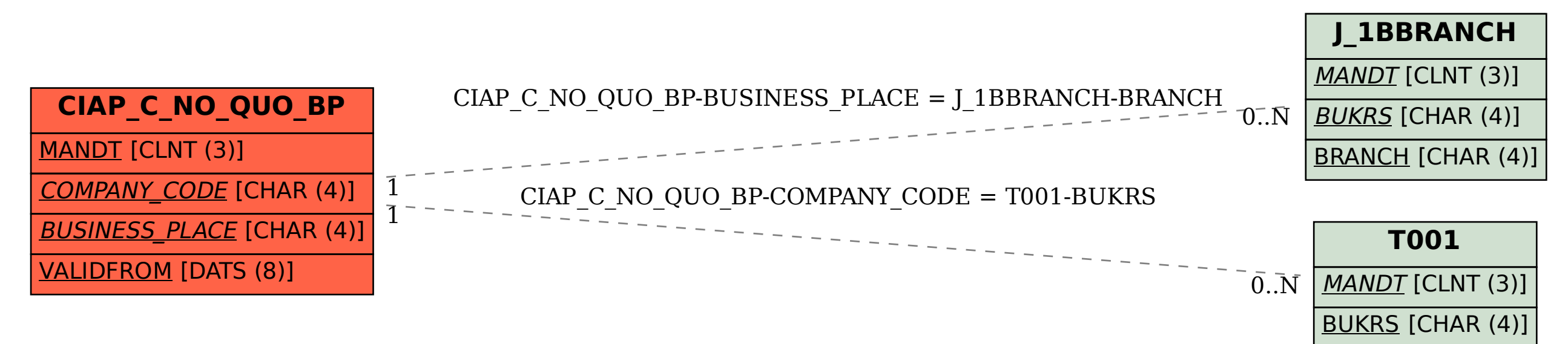